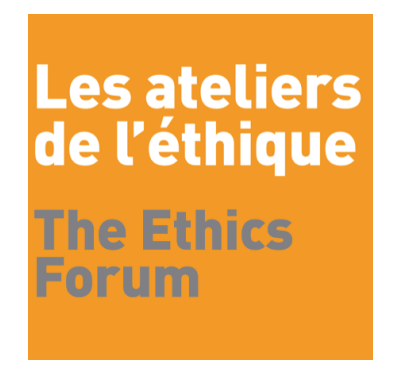

**CONSIGNES AUX AUTEURS** (English follows on next page)

• Prière de soumettre en format .doc et d'utiliser la police Times New Roman, 12 points, simple interligne.

• **IMPORTANT** : Les notes seront placées en fin de texte, et non en bas de page.

• Il est impératif d'inclure en début de texte un résumé en français et en anglais, d'au plus 200 mots.

• Assurez-vous de soumettre un fichier **anonyme**, c'est-à-dire, qui ne comporte pas votre nom ou celui de coauteurs, votre affiliation institutionnelle ou de références explicites à votre identité ou vos travaux antérieurs dans le texte ou les notes en fin de texte. Vous aurez l'occasion de rétablir ces références et informations dans une version ultérieure de votre texte. Vous devez également éliminer votre identité des *Propriétés* du fichier en cliquant sur les commandes suivantes :

— Windows : Fichier > Enregistrer sous... > Outils > Sécurité > Supprimer les informations personnelles du fichier lors de l'enregistrement > Enregistrer.

— Mac : Fichier > Enregistrer sous... > Options... >(afficher tout) Sécurité > Supprimer les informations personnelles du fichier lors de l'enregistrement > OK.

• Assurez-vous de bien suivre les consignes suivantes pour les références bibliographiques :

Deux options s'offrent à vous, soit un système de référence « Harvard » ou un système «Vancouver », les deux avec notes en fin de texte.

1. Pour le système Harvard, on inclut une référence partielle dans le texte, (<nom>, <date>, p. <no. de page>), et on ajoute la référence complète dans une bibliographie. La même chose s'applique si l'on cite à l'intérieur des notes en fin de texte.

Dans la bibliographie, les références complètes doivent être indiquées de la manière suivante :

• À un livre : <nom de l'auteur>, <prénom>, <*titre*>, <ville>, <éditeur>, <année>, p. <no. de page>.

• À une collection d'essais : <nom du directeur>, <prénom> (dir.), <*titre*>, <ville>, <éditeur>, <année>, p. <no. de page>.

• À un article de revue : <nom de l'auteur>, <prénom>, « titre », <*nom de la revue*>, <no. du volume, no. de parution>, <année>, p. <no. de page>.

• À un texte tiré d'une collection d'essais : <nom de l'auteur>, <prénom>, « titre », *in* <prénom du directeur>, <nom> (dir.), <*titre*>, <ville>, <éditeur>, <année>, p. <no. de page>.

Quelques exemples :

Brentano, Franz, *L'origine de la connaissance morale*, Paris, Gallimard, 2003, p. 46. Jacquette, Dale (dir.), *The Cambridge Companion to Brentano*, Cambridge, Cambridge University Press, 2004, p. 255.

Stumpf, Carl, « L'âme et le corps », *La Revue scientifique*, vol. 6, no. 11, 1896, p. 323.

Davidson, Donald, « Indeterminism and Antirealism », *in* Christopher B. Kulp (dir.), *Realism/Antirealism in Epistemology*, Lanham, Rowman & Littelfield, 1997, p. 117.

2. Pour le système Vancouver, puisque l'article n'est pas accompagné d'une bibliographie, les références se feront dans les notes en fin de texte de la manière suivante :

a) On inclut directement **une première référence** dans les notes en fin de texte comme ceci :

• À un livre : <nom de l'auteur>, <prénom>, <*titre*>, <ville>, <éditeur>, <année>, p. <no. de page>.

• À une collection d'essais : <nom du directeur>, <prénom> (dir.), <*titre*>, <ville>, <éditeur>, <année>, p. <no. de page>.

• À un article de revue : <nom de l'auteur>, <prénom>, « titre », <*nom de la revue*>, <no. du volume, no. de parution>, <année>, p. <no. de page>.

• À un texte tiré d'une collection d'essais : <nom de l'auteur>, <prénom>, « titre », *in* <prénom du directeur>, <nom> (dir.), <*titre*>, <ville>, <éditeur>, <année>, p. <no. de page>.

b) Puis, **les fois subséquentes**, on cite partiellement dans les notes :

<nom de l'auteur>, <*titre*>, *op. cit.*, p. <no. de page>.

c) Lorsque deux notes consécutives réfèrent sans ambiguïtés au même document (une seule référence dans la première note), alors on cite dans la note suivante,

*Ibid.*, p. <no. de page>.

Exemple : <sup>32</sup> Rawls, John, *A Theory of Justice*, rev. ed., Cambridge, MA, Harvard University Press, 1999, p. 320. 33 Rawls, *A Theory of Justice*, *op. cit.*, p. 322-323. 34 *Ibid.*, p. 336.

Comme les références sont entières dans les notes, on n'inclut pas de bibliographie dans ce système.

## **INSTRUCTIONS TO AUTHORS**

• Please submit the text in .doc format, and use Times New Roman 12, single spaced.

• **IMPORTANT** : The footnotes should appear at the end of the text, not at the foot of the page.

• An abstract in English and in French of no more than 200 words must be inserted at the beginning of the text.

• Be sure to submit an **anonymous** file, i.e., one that does not include your name or the names of co-authors, institutional affiliation or explicit references to your identity or previous work in the text or endnotes.You will have the chance to restore these references and information later on in the process. You should also remove your identity from the file properties by clicking on the following commands:

— Windows: File > Save as... > Tools > Security > Remove personal infomation from this file on save > Save. — Mac : File > Save as... > Options... > (show all) Security > Remove personal infomation from this file on save  $>$  OK.

Two referencing options are available to you: the Harvard system or the Vancouver system, both with notes at the end of text.

1. If you choose the Harvard system, include a partial reference in the text ( $\langle$ surname $\rangle$ ,  $\langle$ date $\rangle$ , p.  $\langle$ page# $\rangle$ ), and add the full reference in a bibliography. The same applies if you quote within notes.

In the bibliography, the full references should be listed as follows:

• To a book:  $\leq$ surname of author $\geq$ ,  $\leq$ first name $\geq$ ,  $\leq$ title $\geq$ ,  $\leq$ publisher $\geq$ ,  $\leq$ vear $\geq$ , p.  $\leq$ page# $\geq$ .

• To a collection of essays: <surname name of editor>, <first name> (ed.), <*title*>, <city>, <publisher>, <year>,  $p.$   $\leq$   $page\neq$  $\geq$ .

• To a paper in a journal: <surname of author>, <first name>, "<title>", <*name of journal*>, <volume#, issue#>,  $\langle \text{year} \rangle$ , p.  $\langle \text{page} \# \rangle$ .

• To a paper in a collection:  $\langle$ surname>,  $\langle$ first name>,  $\langle \langle$ title>", *in*  $\langle$ surname of editor >,  $\langle$ first name> (ed.), <*title*>, <city>, <publisher>, <year>, p. <page#>.

A few examples:

Caney, Simon, *Justice Beyound Borders: A Global Political Theory*, Oxford, Oxford University Press, 2006, p. 46.

Jacquette, Dale (ed.), *The Cambridge Companion to Brentano*, Cambridge, Cambridge University Press, 2004, p. 255.

Risse, Mathias, "How Does the Global Order Harm the Poor", *Philosophy & Public Affairs*, vol. 33, no. 4, 2005, p. 349-376.

Davidson, Donald, "Indeterminism and Antirealism", in Christopher B. Kulp (ed.), *Realism/Antirealism in Epistemology*, Lanham, Rowman & Littelfield, 1997, p. 117.

2. If you choose the Vancouver system, your paper will not include a bibliography, and consequently referencing will be done in the following manner:

a) when referring **for the first time**, you include a full refence directly in the note, like this:

• To a book:  $\leq$ surname of author>,  $\leq$ first name>,  $\leq$ title>,  $\leq$ city>,  $\leq$ publisher>,  $\leq$ year>, p.  $\leq$ page#>.

• To a collection of essays: <surname name of editor>, <first name> (ed.), <*title*>, <city>, <publisher>, <year>,  $p.$   $\leq$  page# $\geq$ .

• To a paper in a journal: <surname of author>, <first name>, "<title>", <*name of journal*>, <volume#, issue#>,  $\langle \text{year} \rangle$ , p.  $\langle \text{page} \# \rangle$ .

• To a paper in a collection:  $\langle$ surname>,  $\langle$ first name>,  $\langle \langle$ title>", *in*  $\langle$ surname of editor >,  $\langle \langle$ first name> (ed.),  $\langle \text{title} \rangle$ ,  $\langle \text{city} \rangle$ ,  $\langle \text{public} \rangle$ ,  $\langle \text{year} \rangle$ , p.  $\langle \text{page} \# \rangle$ .

b) **Thereafter**, you include only a partial reference like this:

<surname of author>, <*title*>, *op. cit.*, p. <page#>.

c) When two consecutive notes refer unambiguously to the same document (a single reference in the first note), you include a partial reference in the following note, as follows:

*Ibid.*, p.  $\langle$  page# $\rangle$ .

Example : <sup>32</sup> Rawls, John, *A Theory of Justice*, rev. ed., Cambridge, MA, Harvard University Press, 1999, p. 320. 33Rawls, *A Theory of Justice*, *op. cit.*, p. 322-323. <sup>34</sup> *Ibid.*, p. 336.

Since the full references are already in the notes, you do not need to include a bibliography.